## FIT 2003

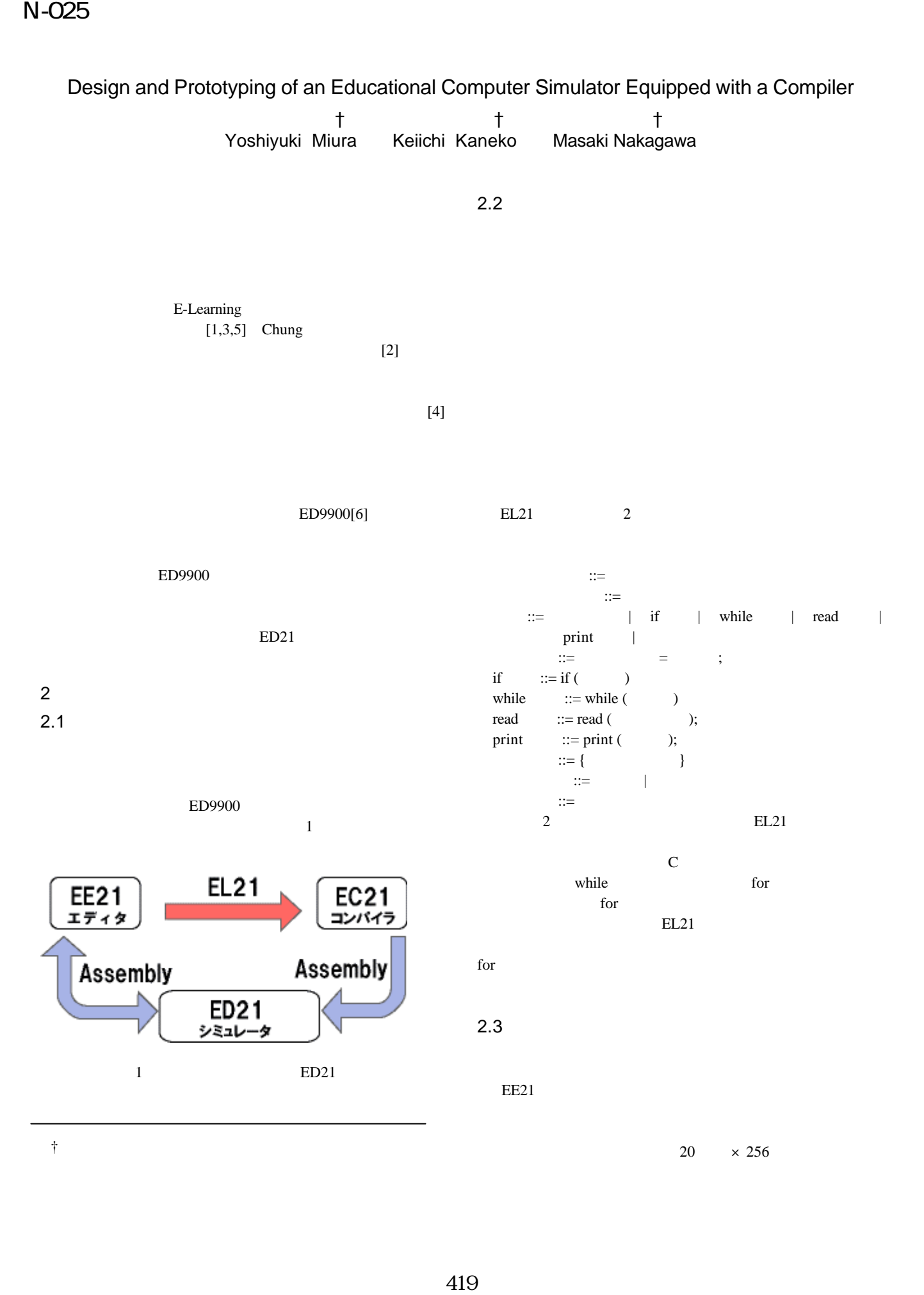

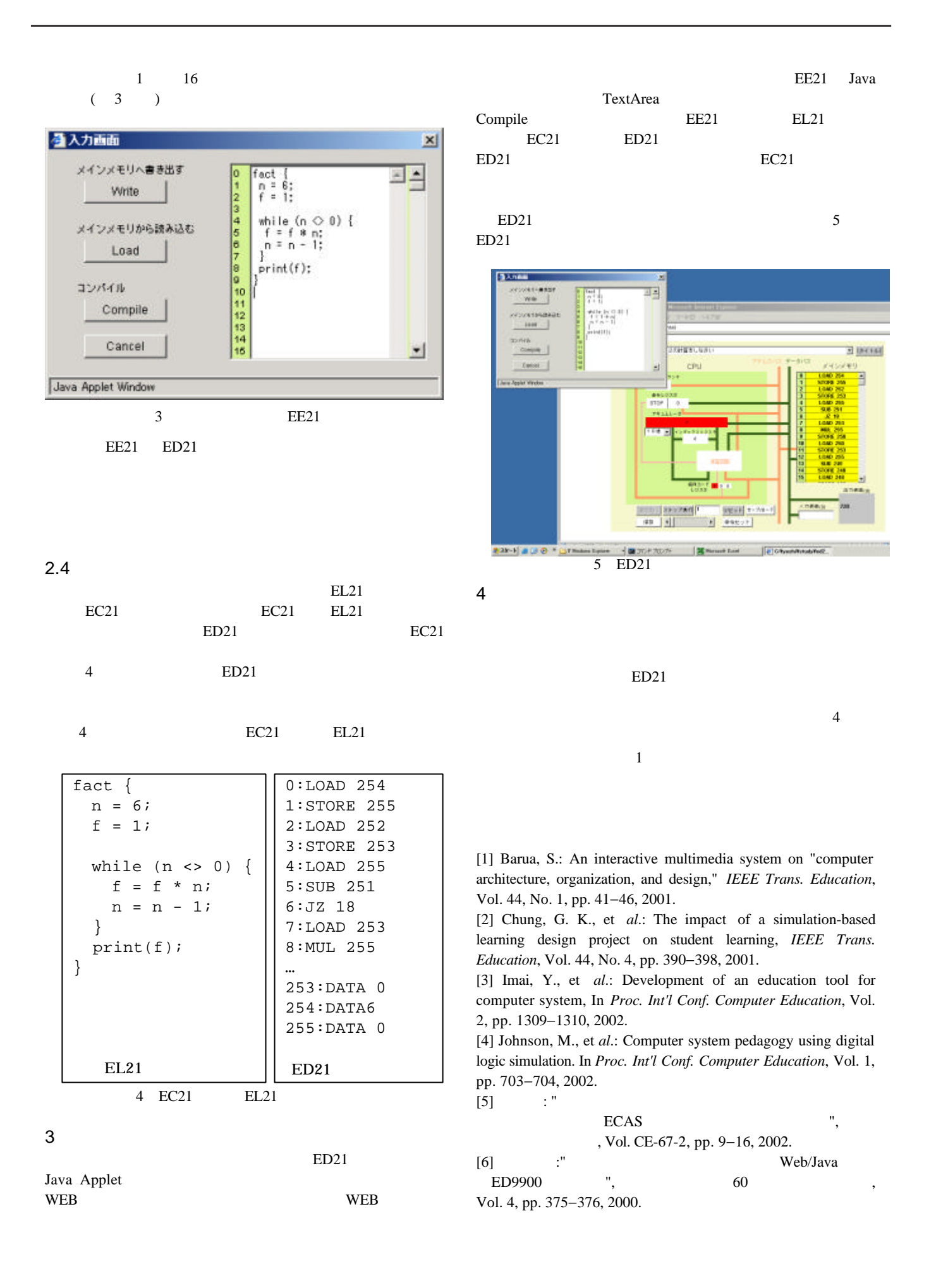